# Mynotes

### Matthias Borck-Elsner

#### May 14, 2011

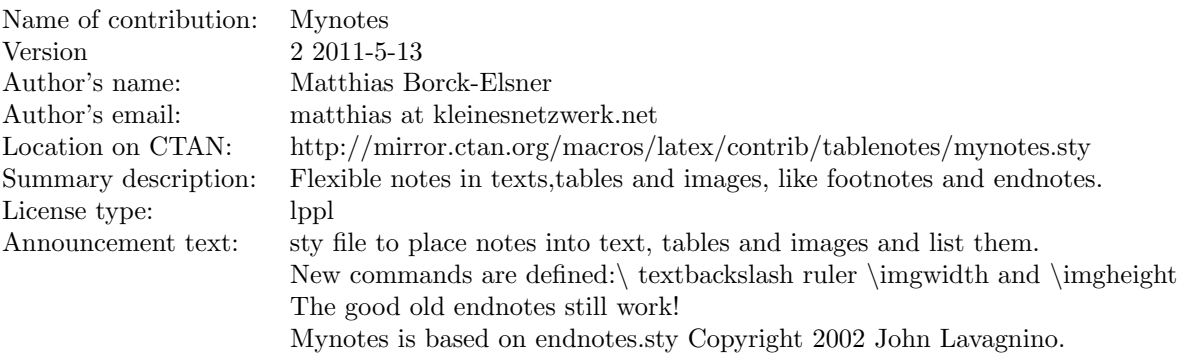

## 1 Examples

#### 1.1 mynotes

Use  $\mu$  to put a note into text and use $\then$ , themynotes[mynotes] to display them... The counter is always set to 0 after calling \themynotes[mynotes]. The name between the []is optional and displayed as a subsubsection before the notes, you may leave it empty.

#### 1.2 tabnotes

Use  $\cdot$  tabnote{tabnotetext} in tables.

Table 1: newtable

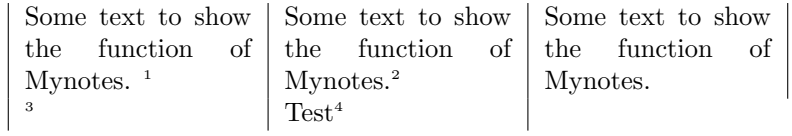

#### newtable

 ${}^1\mathrm{First}$ tabnote <sup>2</sup>Second tabnote <sup>3</sup>Third tabnote <sup>4</sup>Forth tabnote

## 2 imgnotes

You might want to put notes into images ...

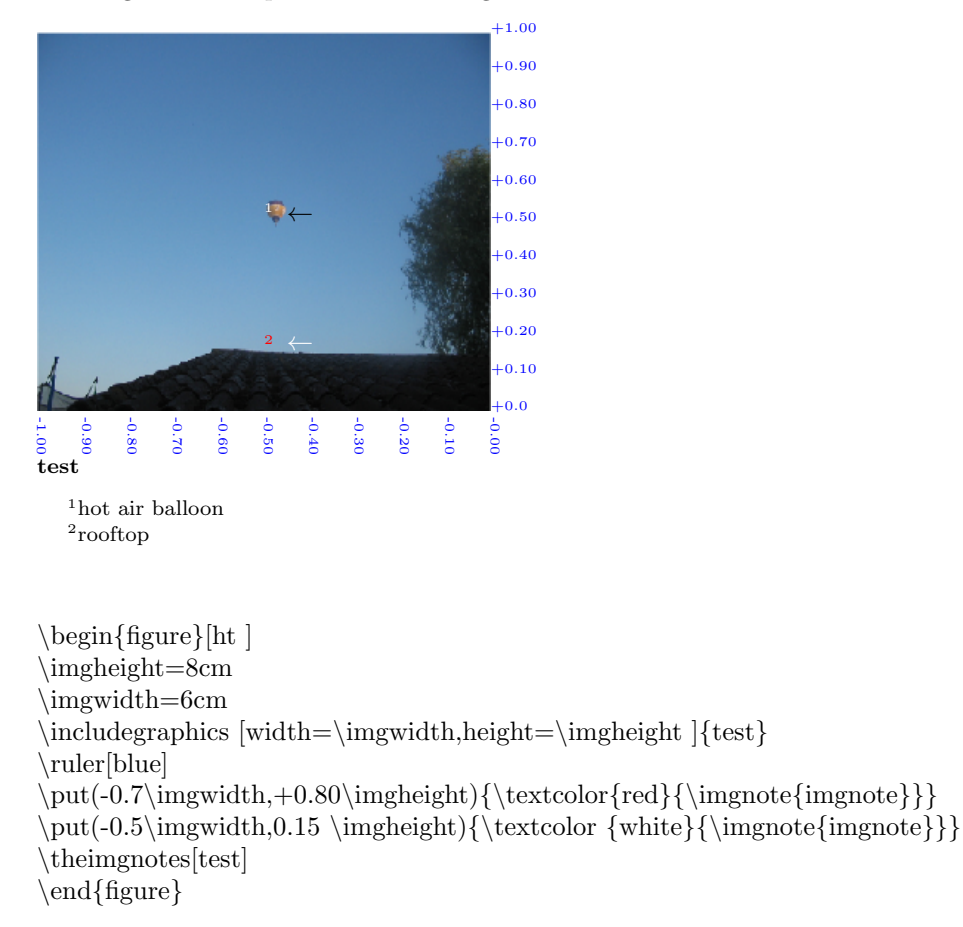

### 3 ..to be continued..

The imgnotes do not work inside of tables yet, because a  $\mathcal{A}$  backbox is needed and the  $\imath$  imgwidth and \imgheight cannot be handed over to the \includegraphics environment. If one repeats the values, as it is done in overpic, it works. So far for today...